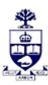

## **UNIVERSITY OF TORONTO**

Financial Advisory Services & Training Financial Services Department A Division of Business Affairs

## **REQUISITION - CREATE FIS MASTER RECORD**

## **Funds Center**

Note: If you require a Principal Investigator (PI) FC use the "PI FC or CC Form" Send complete for by FAX: 416-978-5572 OR email: <a href="mailto:fast.help@utoronto.ca">fast.help@utoronto.ca</a>

|                                                                                                    | Number assigned:<br>administrative use only)                                                                                                |
|----------------------------------------------------------------------------------------------------|----------------------------------------------------------------------------------------------------|
| Self Funded Unit:                                                                                                    | anning dative ase only)                                                                                                    |
| 1. ADMINISTRATIVE DATA                                                                                                    |                                                                                                    |
| Contact Person:                                                                                                    | Reference FC (if available):                                                                                                    |
| Email Address:                                                                                                    | Date:                                                                                                    |
| FC Manager (AMS Userid):                                                                                                    | Phone:                                                                                                    |
| Faculty / Division:                                                                                                    |                                                                                                    |
| Address:                                                                                                    |                                                                                                    |
| 2. COMPLETE TO CREATE FUNDS CENTER                                                                                                    | <u> </u>                                                                                                    |
| FC Name: Enter the Funds Center Name                                                                                                    | e (e.g. Faculty, Department FC Name. Maximum characters, including spaces = 20)                                                             |
| FC Description: Enter the School/Division (e.g.                                                                                                    | Faculty, Department FC Description. Maximum characters, including spaces = 40)                                                              |
| Parent Funds Center:                                                                                                    |                                                                                                    |
| Linking Table Information:                                                                                                    |                                                                                                    |
| (Indicate CC(s) and/or IO(s) to be linked to the FC for plan                                                                                                    | nning/budget purposes. Attach additional sheet if necessary)                                                                                |
| Cost Center (s)                                                                                                    | Internal Order (s)                                                                                                    |
|                                                                                                    |                                                                                                    |
|                                                                                                    |                                                                                                    |
|                                                                                                    |                                                                                                    |
| 2 AMC ACCECC                                                                                                    |                                                                                                    |
| 3. AMS ACCESS                                                                                                    |                                                                                                    |
| If you have a Role Based Authorization automated hierarchy that continued three days after creation. To request an automated hierarchy that continued the second second se | ontains this new FC or CC, AMS will automatically add it to your account within approximately contains this new fund centre or cost centre, |
| Users who do not have an automated hierarchy will have to notify or cost centre to your AMS account,                                                                                                    | AMS to manually add this newly created FC or CC to their account. To add a single fund centre                                               |
| 4. AUTHORIZATIONS                                                                                                    |                                                                                                    |
| Applicant Name                                                                                                    | Manager Name                                                                                                    |
|                                                                                                    |                                                                                                    |
| Signature                                                                                                    | Signature                                                                                                    |
| ssigned by:                                                                                                    | Faculty/Division Notified:                                                                                                    |
| ate:                                                                                                    | Date:                                                                                                    |